## Extending PostGIS with Python An introduction to plpygis Benjamin Trigona-Harany

[bosth@alumni.sfu.ca](file:///home/benjamin/FOSS4G/plpygis/bosth@alumni.sfu.ca) // [benjamin@planet.com](file:///home/benjamin/FOSS4G/plpygis/benjamin@planet.com)

#### Is this a Python client for PostGIS?

#### Why Python for PostGIS? PostGIS spatial SQL functions: ST\_Area, ST\_MakePoint, ST\_Intersects, ST\_GeoHash ...

#### Why Python for PostGIS?

PostGIS spatial SQL functions: ST\_Area, ST\_MakePoint, ST\_Intersects, ST\_GeoHash ...

Advantages of Python functions:

- Procedural code
- Network access
- Geospatial Python modules
- Foreign Data Wrappers (Multicorn)

Why Python for PostGIS?

What is plpygis? Python module to facilitate writing functions for PostGIS.

- Reads and writes PostGIS geometries
- Is Pythonic
- Has no extra dependencies \*
- Implements \_\_geo\_interface\_\_

\* Shapely is optional

## There are reasons *not* to do any of this.

Why Python for PostGIS?

What is plpygis?

Why not use it?

The drawbacks of Python for PostGIS:

- Most benefits are subjective
- Objectively slow
- Requires server access, probably as root
- Definitely compromises your security

PL/\* family PostgreSQL supports writing functions in a variety of procedural languages

- PL/pgSQL
- PL/Perl
- PL/Tcl
- $\cdot$  PL/Python (2 & 3)

Other languages are available: PL/R, PL/v8, PL/Lua ...

PL/\* family "Create" the language in the database:

CREATE LANGUAGE plpythonu;

Function definition:

```
CREATE FUNCTION pymax(a integer, b integer)
 RETURNS integer
AS $$
    if a > b:
        return a
    else:
        return b
$$ LANGUAGE plpythonu;
```
Execution:

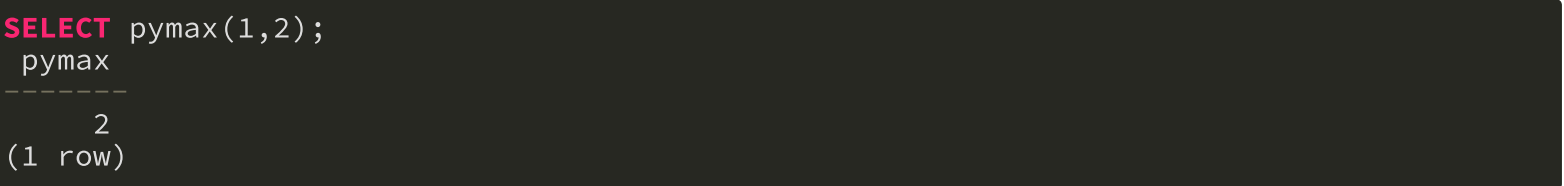

## Enter plpygis

plpygis handles mapping between PostGIS geometry and PL/Python:

```
CREATE FUNCTION geo_example(geom geometry)
RETURNS geometry
AS $$
   from plpygis import Geometry
    g = Geometry(geom)
    -- place code here --
   return g
$$ LANGUAGE plpythonu;
```
#### And just to check it works

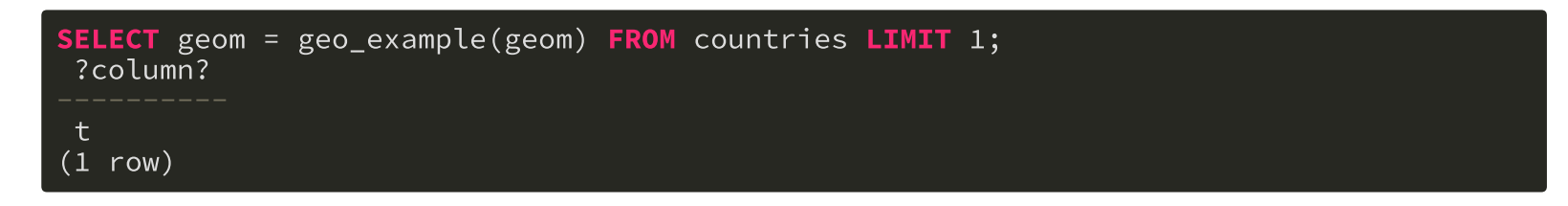

#### Basic plpygis usage:

>>> from plpygis import Geometry >>>  $g =$  Geometry(pg\_geometry) >>> print g.type Point >>> print g.srid 4326 >>> print p.dimz **False** >>> print p.dimm **False** >>> print g.x, g.y 48.4262302 -123.3942419 >>>  $g.z = 23$ >>> print p.dimz **True** >>> print g.geojson {"coordinates": [48.42623, -123.39424, 23], "type": "Point"}

Geometries can be constructed manually ...

```
>>> from plpygis import LineString
>>> l = LineString([(0,0), (1,1), (2,2)], srid=3857)
>>> print l.type
LineString
\overline{\longrightarrow} print g.srid
3857
>>> print p.dimz
False
>>> print p.dimm
False
>>> print len(l.vertices)
3
>>> print g.geojson
{'coordinates': [[0, 0], [1, 1], [2, 2]], 'type': 'LineString'}
```
Any instance created this way can be returned from a PL/Python function as a PostGIS geometry.

What's the largest polygon in a multipolygon?

Use Shapely to provide the area calculation function and Python's native max.

```
CREATE FUNCTION largest_poly(geom geometry)
RETURNS geometry
AS $$
 from plpygis import Geometry
  g = Geometry(geom)if g.type == "Polygon":
     return g
  elif g.type == "MultiPolygon":
      largest = max(g, shapely,key=lambda polygon: polygon.area)
      return Geometry.from_shapely(largest)
  else:
      return None
$$ LANGUAGE plpythonu;
```
Note that plpygis only parses the full geometry when access to the coordinates is actually needed:

 $\gg$ >> print g.x, g.y

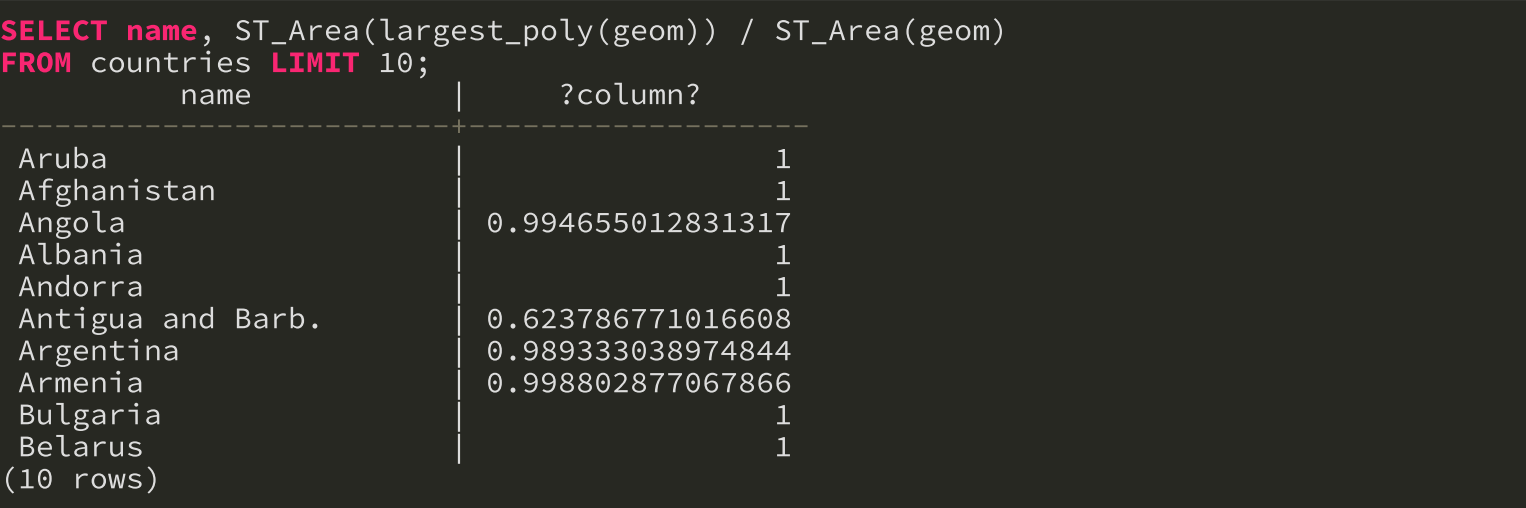

Most countries in this list are composed of just a single polygon.

A few, such as Argentina, are made up of more than one polygon but are dominated by the largest of them.

Antigua and Barbuda, however, is a country that has more than one part but there is much more balance.

#### To prove that Antigua and Barbuda is a nicely balanced country, we can take a quick look at the geometries:

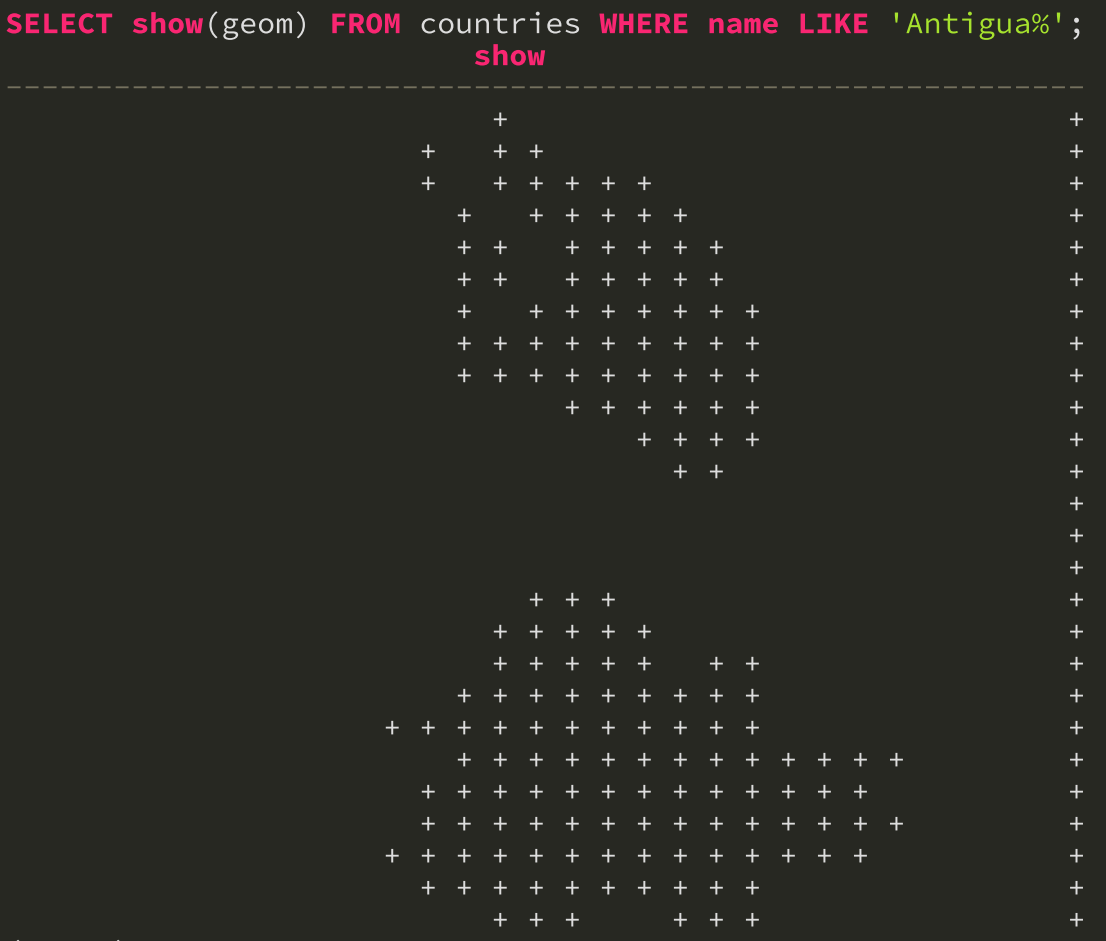

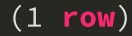

Could we have written our analysis with just spatial SQL?

```
CREATE FUNCTION largest_poly_native(polygons geometry)
RETURNS geometry
AS $$
  WITH geoms AS (
      SELECT (ST_Dump(polygons)).geom AS geom
  SELECT geom
  FROM geoms
  ORDER BY ST_Area(geom) DESC LIMIT 1;
$$ LANGUAGE sql;
```
Same results as the Python largest\_poly version.

It is arguably harder to write, but that's subjective.

## What was show?

#### show is a wrapper around gj2ascii ...

```
CREATE FUNCTION show(geom geometry) RETURNS text<br>AS $$
    from gj2ascii import render
     from plpygis import Geometry
    g = Geometry(geom)<br>return render(g)
$$ LANGUAGE plpythonu
```
Note that \_\_geo\_interface\_\_ comes in handy here for integrating between Python modules.

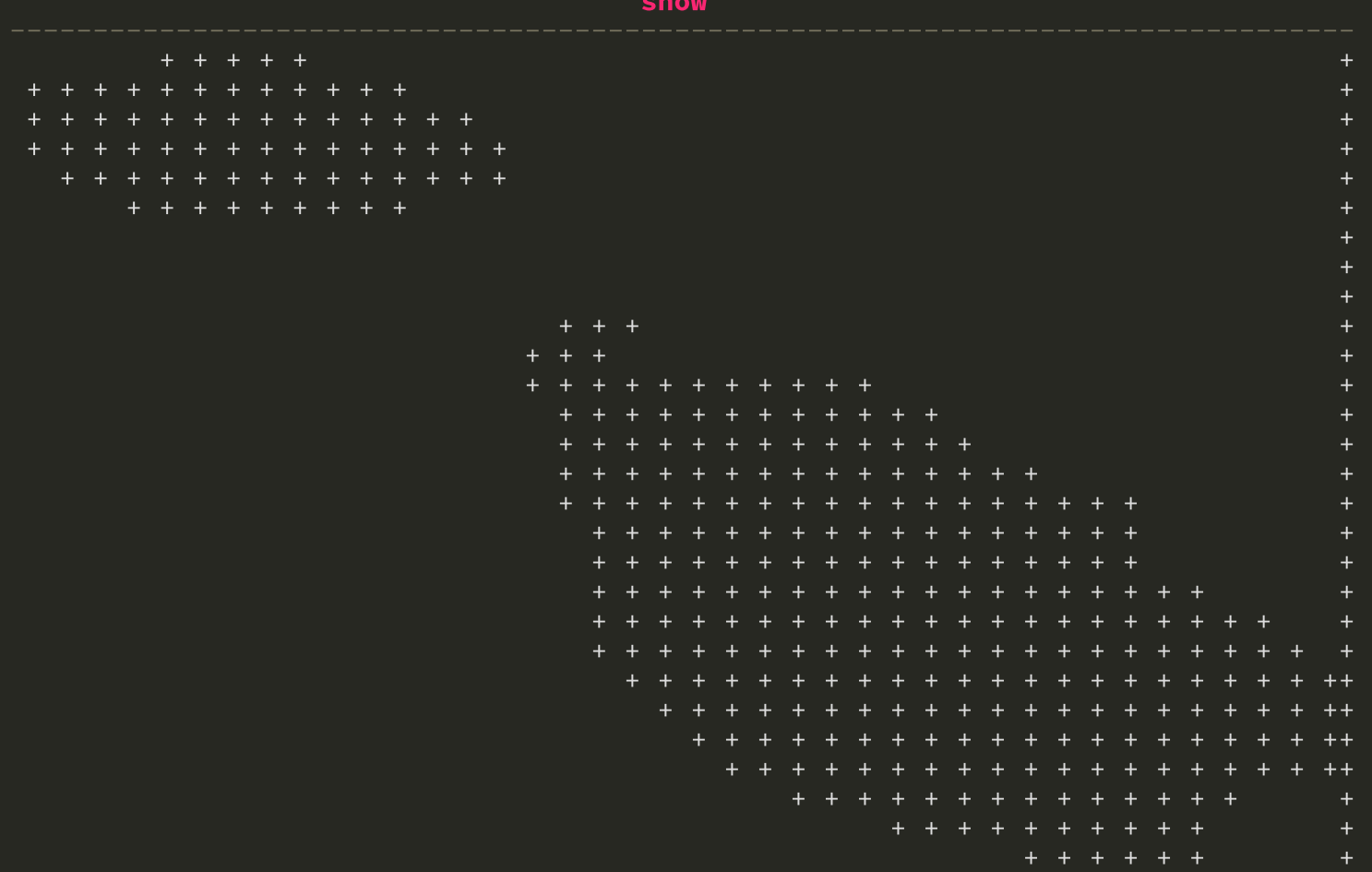

#### SELECT show(geom) FROM countries WHERE name LIKE 'Malta';

 $(1$  row)

#### And showc for colour ...

```
CREATE FUNCTION showc(geom geometry)
RETURNS text
AS $$
    from gj2ascii import render, style
    from plpygis import Geometry
    layer = render(Geometry(geom), char="@")
    return style(layer, stylemap={"@" : "green"})
$$ LANGUAGE plpythonu
```
#### SELECT name, showc(geom) FROM countries WHERE name = 'Ukraine';

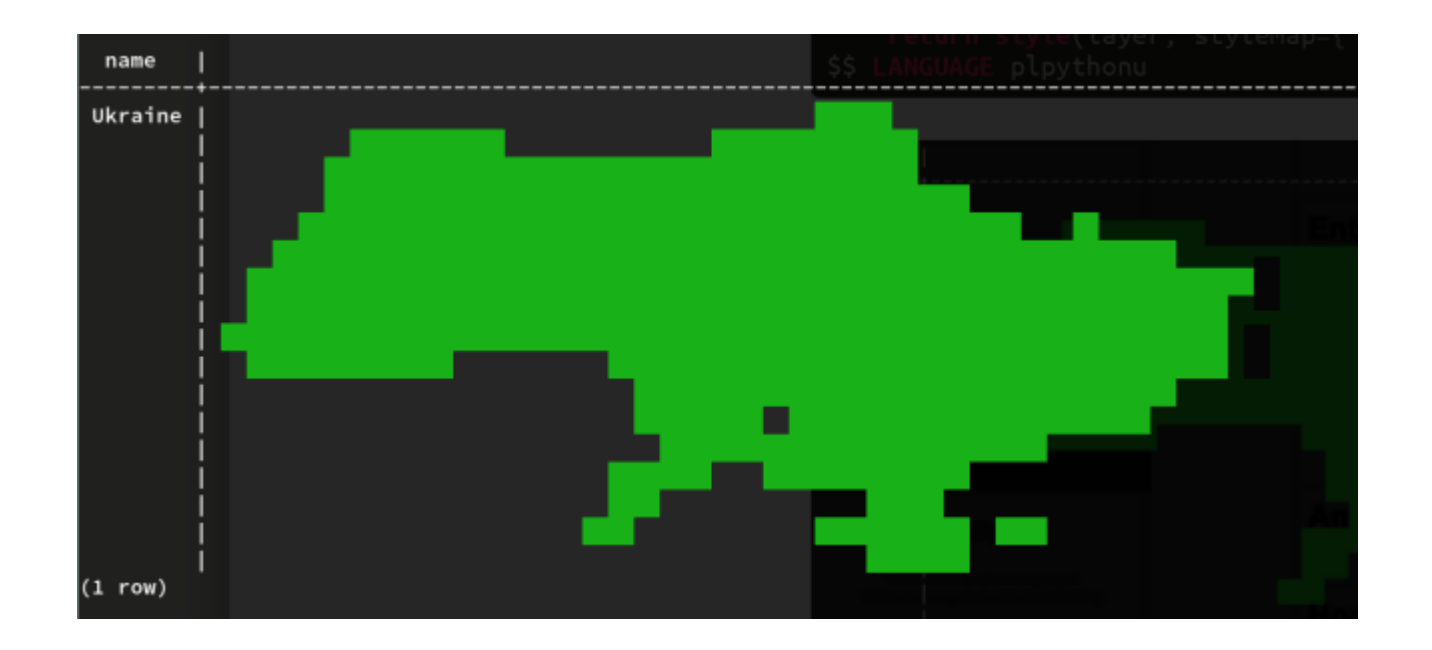

What else makes sense in PL/Python? External services!

Let's geocode some points with geopy ...

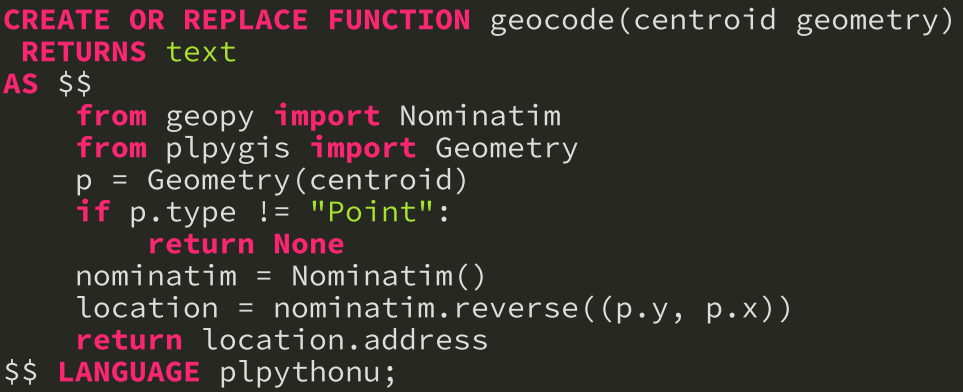

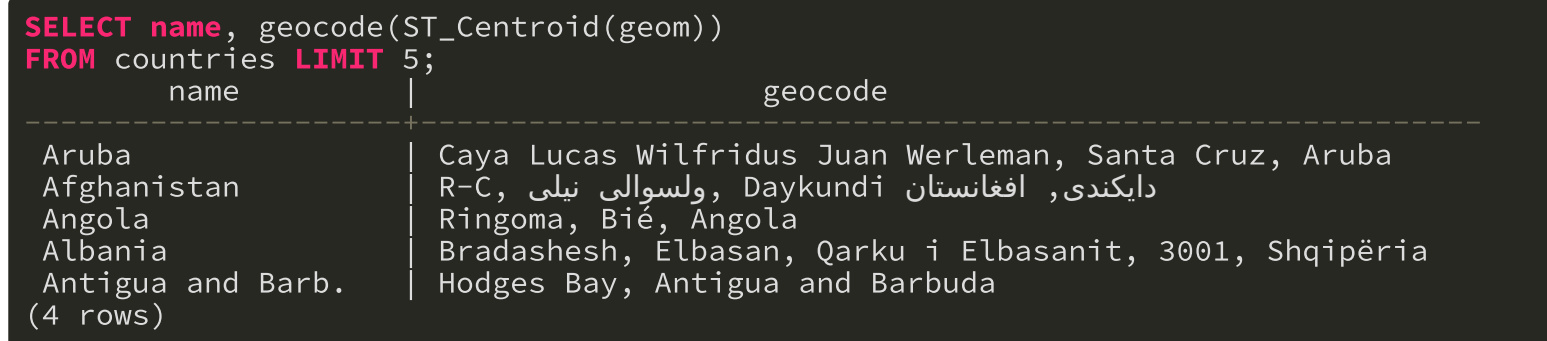

So why is plpygis a *bad* idea? Number one: speed ...

PL/Python

EXPLAIN ANALYZE SELECT largest\_poly(geom) FROM countries LIMIT 100; QUERY PLAN Seq Scan on countries (cost=0.00..122.30 rows=255 width=32) Planning time: 0.036 ms Execution time: 1176.503 ms

**SQL** 

EXPLAIN ANALYZE SELECT largest\_poly\_native(geom) FROM countries LIMIT 100; QUERY PLAN Seq Scan on countries (cost=0.00..122.30 rows=255 width=32) Planning time: 0.337 ms Execution time: 134.745 ms

So why is plpygis a *bad* idea? Number two: security ...

CREATE LANGUAGE plpythonu;

It's plpythonu and not plpython for a reason.

*PL/Python is only available as an "untrusted" language, meaning it does not offer any way of restricting what users can do in it and is therefore named* plpythonu*.*

Your PL/Python script is not sandboxed: it can do anything on your system with the permissions of the user running the database daemon (usually a user named postgres).

Some use cases where it *might* make sense to put PL/Python and plpygis:

- web services, either pulling data in or pushing it out
- with database triggers, when data is added gradually
- working with M dimensions
- writing data to the filesystem

show and showc take a single geometry parameter. This will show each country as a separate row ...

SELECT show(geom) FROM countries WHERE continent = 'Asia';

How can we pass in *n* geometries to be rendered on a single map?

SELECT showall(geom) FROM countries WHERE continent = 'Asia';

# Spatial aggregate functions

SQL aggregate functions like sum or ST\_Collect bring multiple rows' worth of data together.

They are defined by:

- "state transition function" (SFUNC) that keeps track as we handle each item and returns output (STYPE)
- "final function" (FINALFUNC) that creates the final output from the output (STYPE)

```
CREATE AGGREGATE showall(geometry) (
  INITCOND='{}',
  SFUNC=array_append,
  STYPE=geometry[],
  FINALFUNC=_final_geom_show
);
```
For showall, we don't need a special SFUNC, we can use PostgreSQL's native array\_append, which just adds each new item to an array.

We need FINALFUNC, which will take the array and render the geometries:

```
CREATE OR REPLACE FUNCTION _final_geom_show(geoms geometry[])
RETURNS text
AS $$
    from gj2ascii import render_multiple
    from plpygis import Geometry
    from itertools import cycle
    chars = [chr(i) for i in range(33, 126)]geojsons = [Geometry(g) for g in geoms]
    layers = zip(geojsons, chars)
    return render_multiple(layers, width)
$$ LANGUAGE plpythonu
```
geometry[] maps to a Python list type.

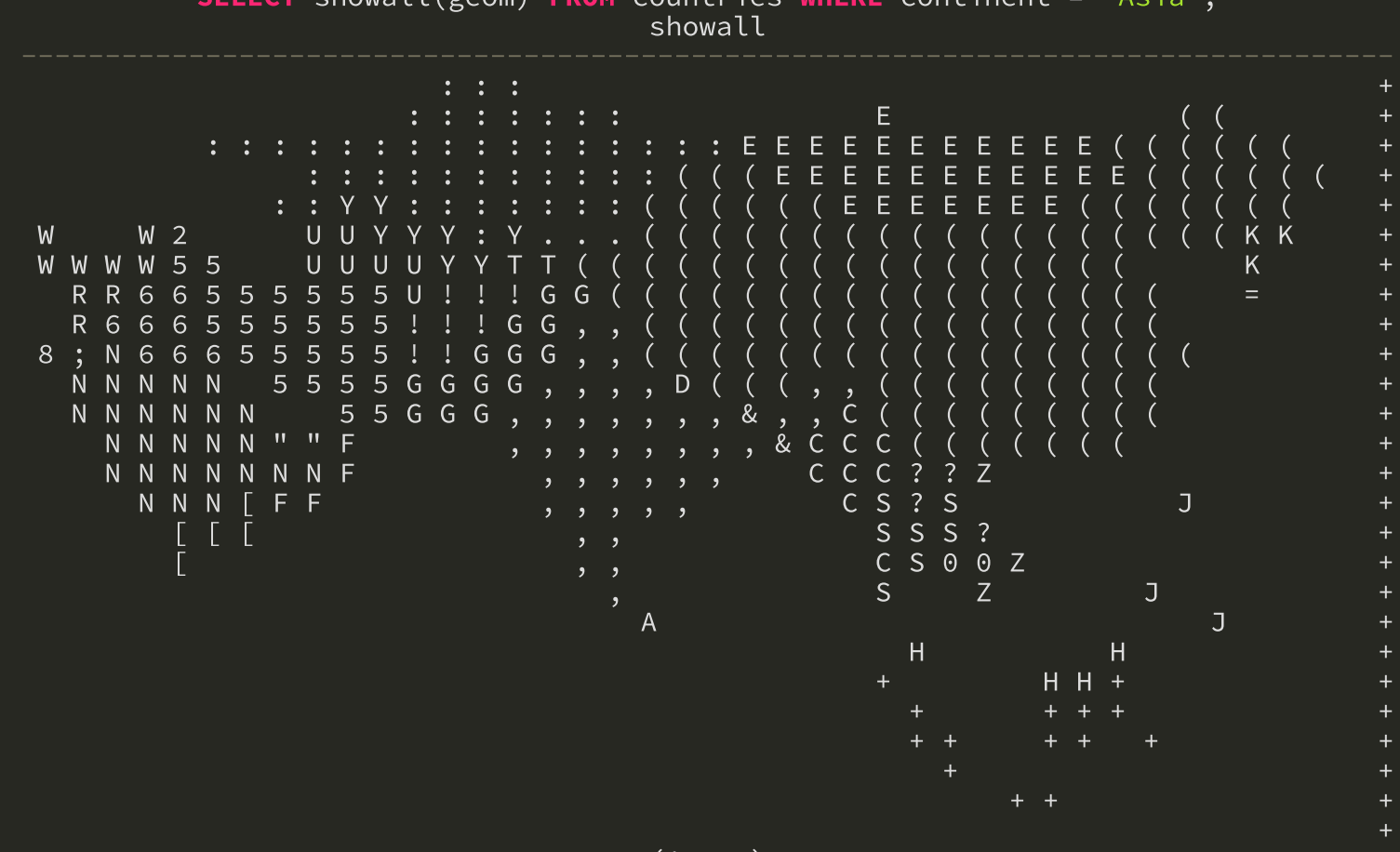

(1 row)

# Trigger functions

#### Triggers modify data as upon INSERT, UPDATE or DELETE.

CREATE TRIGGER add\_city\_geom BEFORE INSERT ON cities FOR EACH ROW EXECUTE PROCEDURE \_add\_city\_geom();

```
CREATE OR REPLACE FUNCTION _add_city_geom()
RETURNS TRIGGER
AS $$
    from plpygis import Point
    from geopy import Nominatim
    city = TD["new"]if city["geom"] is None:
        geocoder = Nominatim()
        name = "\{\},\{\},\{\},\ {}".format(
                city["name"],
                city["adm1name"],
                city["adm0name"])
        location = geocoder.geocode(name)city['geom"] = Point((location.length)location.latitude))
        city["geom"].srid = 4326
        return "MODIFY"
    else:
        return "OK"
$$ LANGUAGE plpythonu;
```
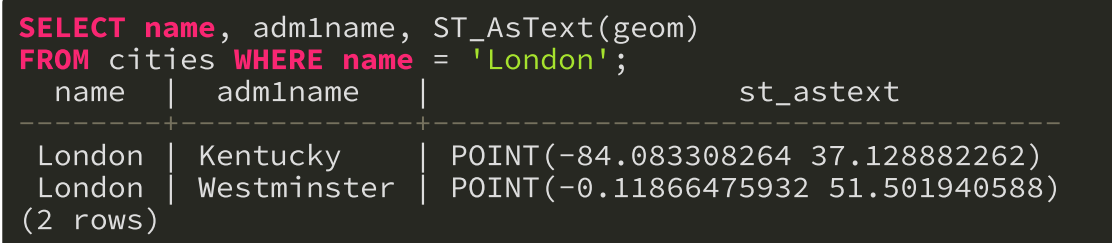

Add a new London ...

INSERT INTO cities ( name, adm1name ) VALUES ( 'London', 'Ontario');

#### and let the geometry be populated:

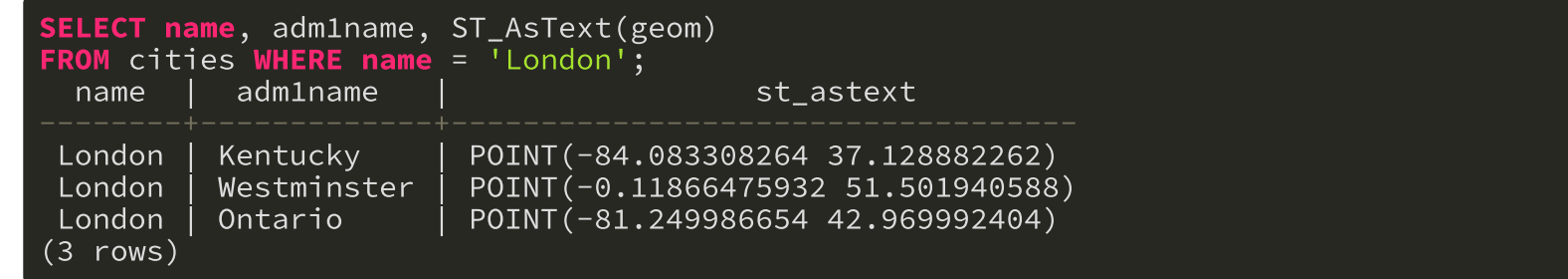

## Foreign data wrappers

A foreign data wrapper (FDW) exposes remote objects as PostgreSQL tables:

- tables from another database
- email from IMAP

These three projects make spatial FDWs in Python possible:

- Multicorn
- geofdw
- plpygis

Note that the pgsql-ogr-fdw project already does spatial FDWs using GDAL!

Create a single "server" for all geocoding tables:

CREATE SERVER geocode FOREIGN DATA WRAPPER multicorn OPTIONS (wrapper 'geofdw.FGeocode');

Create two tables, one using the GoogleV3 geocoder and one using Nominatim:

CREATE FOREIGN TABLE fgc\_google (rank INTEGER, address TEXT, geom geometry, query TEXT) SERVER geocode OPTIONS (service 'googlev3'); CREATE FOREIGN TABLE fgc\_nominatim (rank INTEGER, address TEXT, geom geometry, query TEXT) SERVER geocode OPTIONS (service 'nominatim');

fgc\_google and fgc\_nominatim are now "virtual" tables with all known addresses.

#### Select results from the geocoder matching our query string:

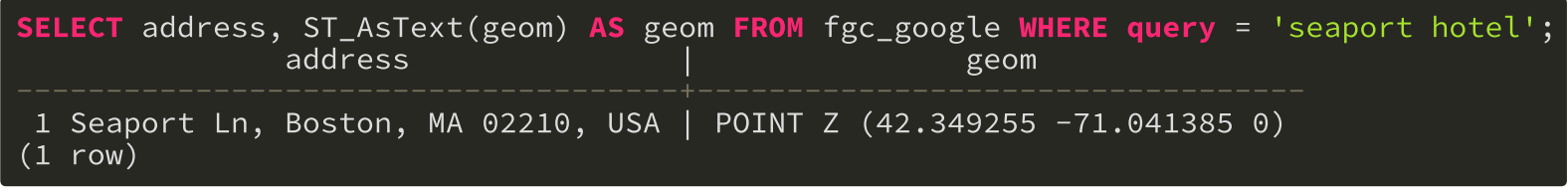

SELECT address FROM fgc\_nominatim WHERE query = 'canada house'; address --------------------------------------------------------------------------------------- High Commission of Canada, 5, Trafalgar Square, St. James's, Covent Garden, City of We Canada House, West 54th Street, Diamond District, Manhattan, Manhattan Community Board Canada House, 29, Hampton Road, Cole Park, Strawberry Hill, Richmond-upon-Thames, Lond Canada House, The Circle, Southsea, Portsmouth, South East, England, UK Canada House, Queen Victoria Way, Pirbright, Guildford, Surrey, South East, England, U Canada House, 28th Street, The Ministries, Juba, Central Equatoria, South Sudan Canada House, Justine Close, Nabbingo, Wakiso, Central Region, Uganda Aercap House, 65, St. Stephen's Green, Royal Exchange B ED, Dublin 2, Dublin, County I בית קנדה, 1, שבי ציון, רובע א', אשדוד, מחוז הדרום, מדינת ישראל (9 rows)

Other FDWs using Python can interact with online datasets, local files, APIs, etc:

- Reverse geocode a point
- Search Planet's data base of imagery
- Expose a GeoJSON file online
- OSRM routing engine
- Web Feature Service

## Genesis of plpygis

Given a table countries with columns geom, name, pop\_est and so on, can we find out how PL/Python interprets PostGIS geometries?

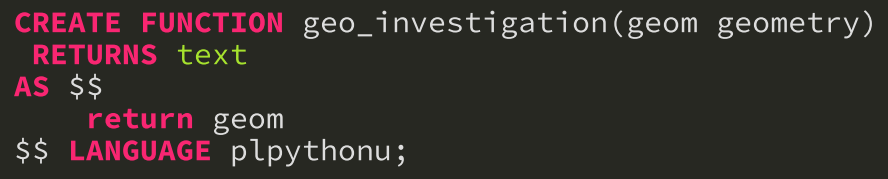

SELECT name, geo\_investigation(geom) FROM countries LIMIT 1; name | Aruba | 0106000020E6100000010000000103000000010000001A0...

Hex-encoded Well-known Binary!

#### Is the inverse true?

```
CREATE FUNCTION geo_investigation_ii()
 RETURNS geometry
AS $$
    return "010100000000000000000000000000000000000000"
$$ LANGUAGE plpythonu;
```
SELECT ST\_AsEWKT( geo\_investigation\_ii() ); st\_asewkt

POINT(0 0)  $(1 row)$ 

Observation #1: The bridge between PostGIS and PL/Python is the geometry type in PostgreSQL and Python's str type.

Observation #2: You don't *need* plpygis, but a) it makes your life easier and b) it's Pythonic.

```
>>> from plpygis import Point
>>> p = Point((0, 1, 2))>>> print p.srid
None
>>> print p.dimz
True
>>> print p.dimm
False
\gg>> print p.z
2
>>> print p.geojson
{"coordinates": [0, 1, 2], "type": "Point"}
```
Observation #2: You don't *need* plpygis, but a) it makes your life easier and b) it's Pythonic.

```
>>> from plpygis import Point
>>> p = Point((0, 1, 2))>>> print p.srid
None
>>> print p.dimz
True
>>> print p.dimm
False
\gg>> print p.z
2
>>> print p.geojson
{"coordinates": [0, 1, 2], "type": "Point"}
>>> print p.wkb
"01010000800000000000000000000000000000f03f0000000000000040"
```
It works the other way too.

```
>>> from plpygis import Geometry
>>> g = Geometry("0101000020e6100000a5c810b68e364840a0cd60423bd95ec0")
\overline{\longrightarrow} print g.type
Point
>>> print g.srid
4326
>>> print p.dimz
False
>>> print p.dimm
False
>>> print g.x, g.y
48.4262302 -123.3942419
>>> print g.geojson
{"coordinates": [48.4262302, -123.3942419], "type": "Point"}
```
Note that plpygis only parses the full WKB when access to the coordinates is actually needed:

 $\Rightarrow$  print g.x, g.y

## Project links

- plpygis: [http://plpygis.readthedocs.io](http://plpygis.readthedocs.io/)
- gj2ascii: <https://pypi.python.org/pypi/gj2ascii>
- Multicorn: [http://multicorn.org](http://multicorn.org/)
- geofdw: <https://github.com/bosth/geofdw> \*

Slideshow created using [remark.](http://github.com/gnab/remark)